Hall Ticket Number:

Code No.: 14128 (F)

## V A3A VI COLLEGE OF ENGINEERING *(Autonomous),* HYDERABAD B.E. (CBCS) IV -Semester Main Examinations, January-2021 Introduction to Scripting Languages

(Open Elective-II)

Time: 2 hours Max. Marks: 60

*Note: Answer any NINE questions from Part-A and any THREE from Part-B* 

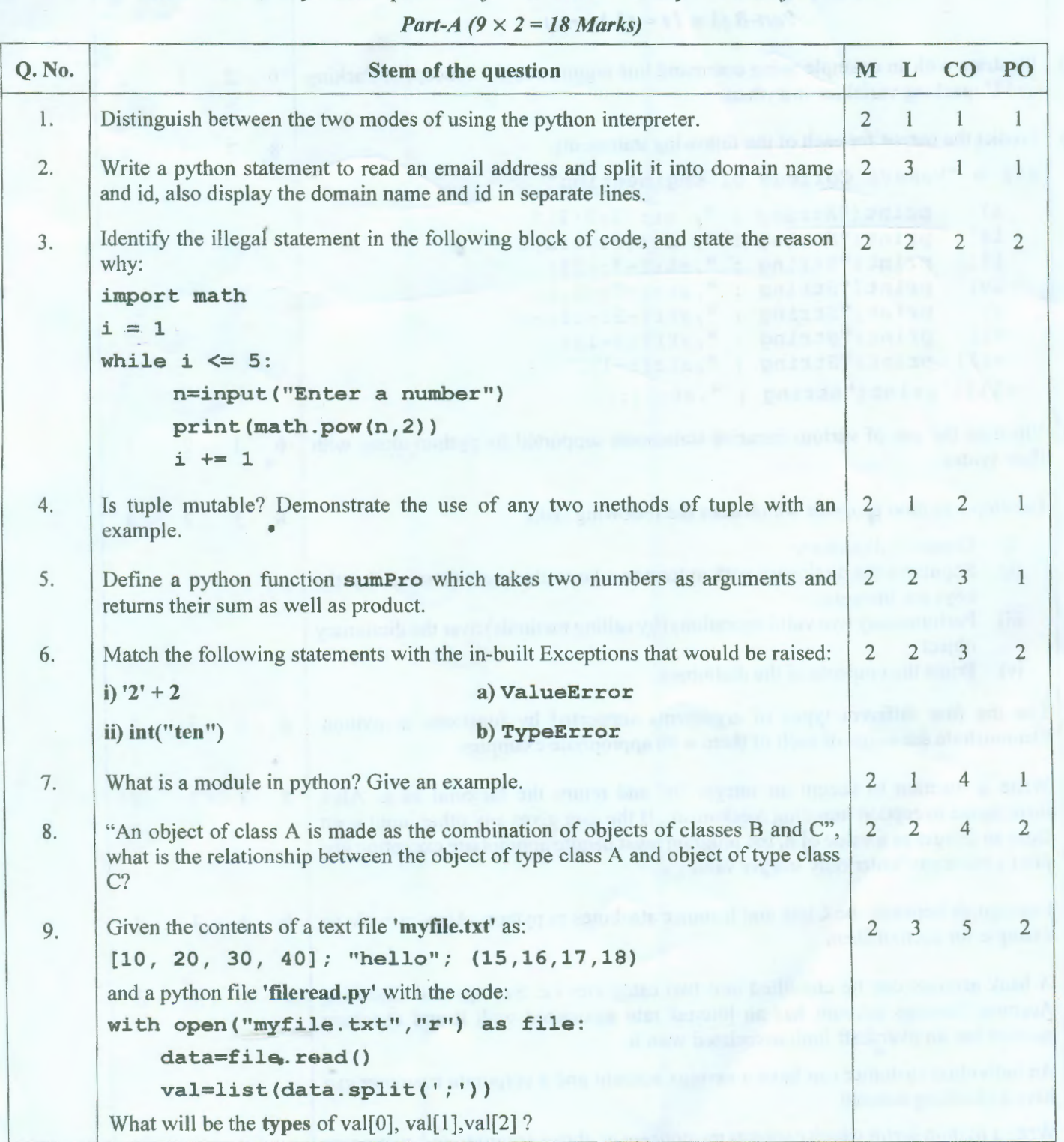

## ::2:: **Code** No. : **14128 (F)**

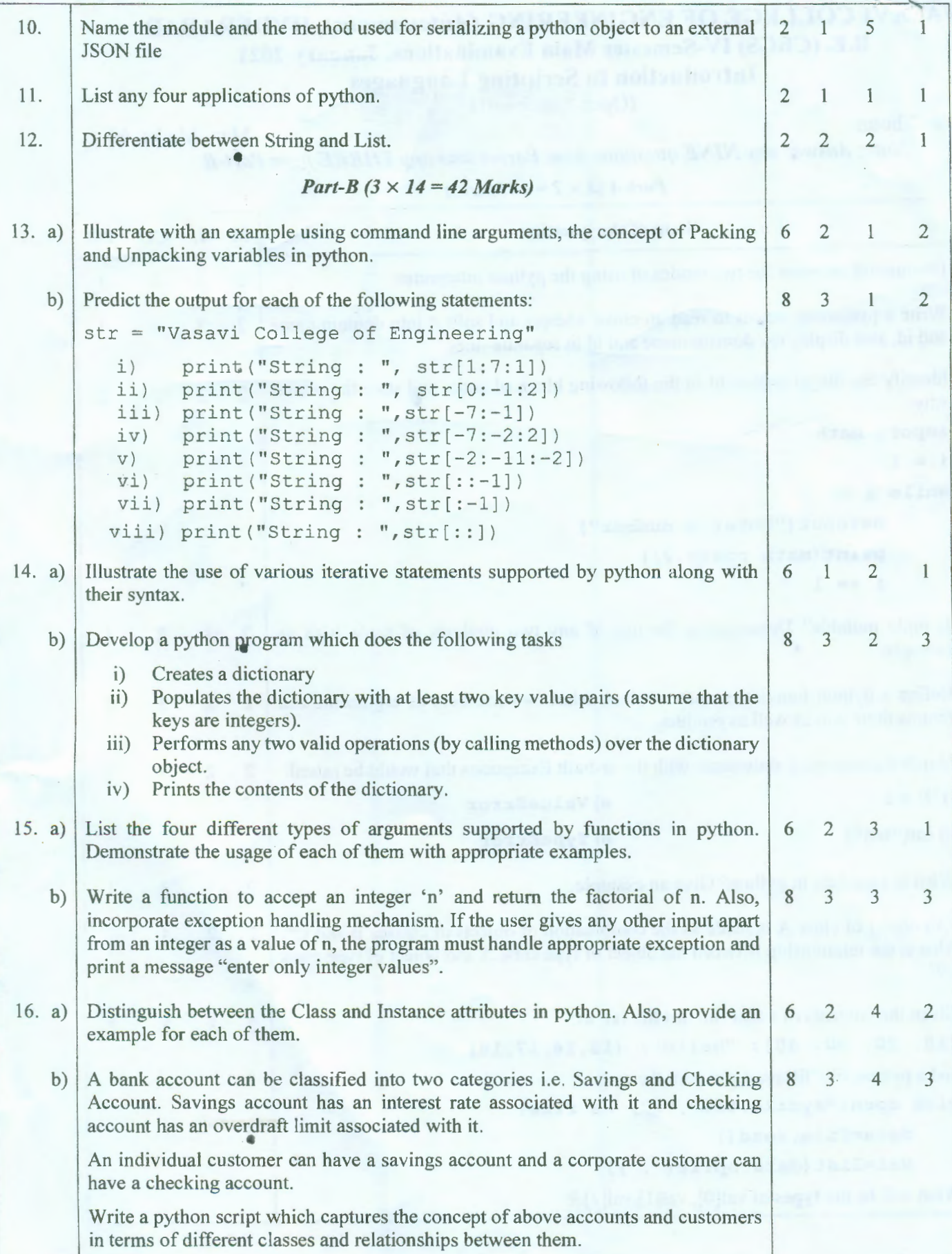

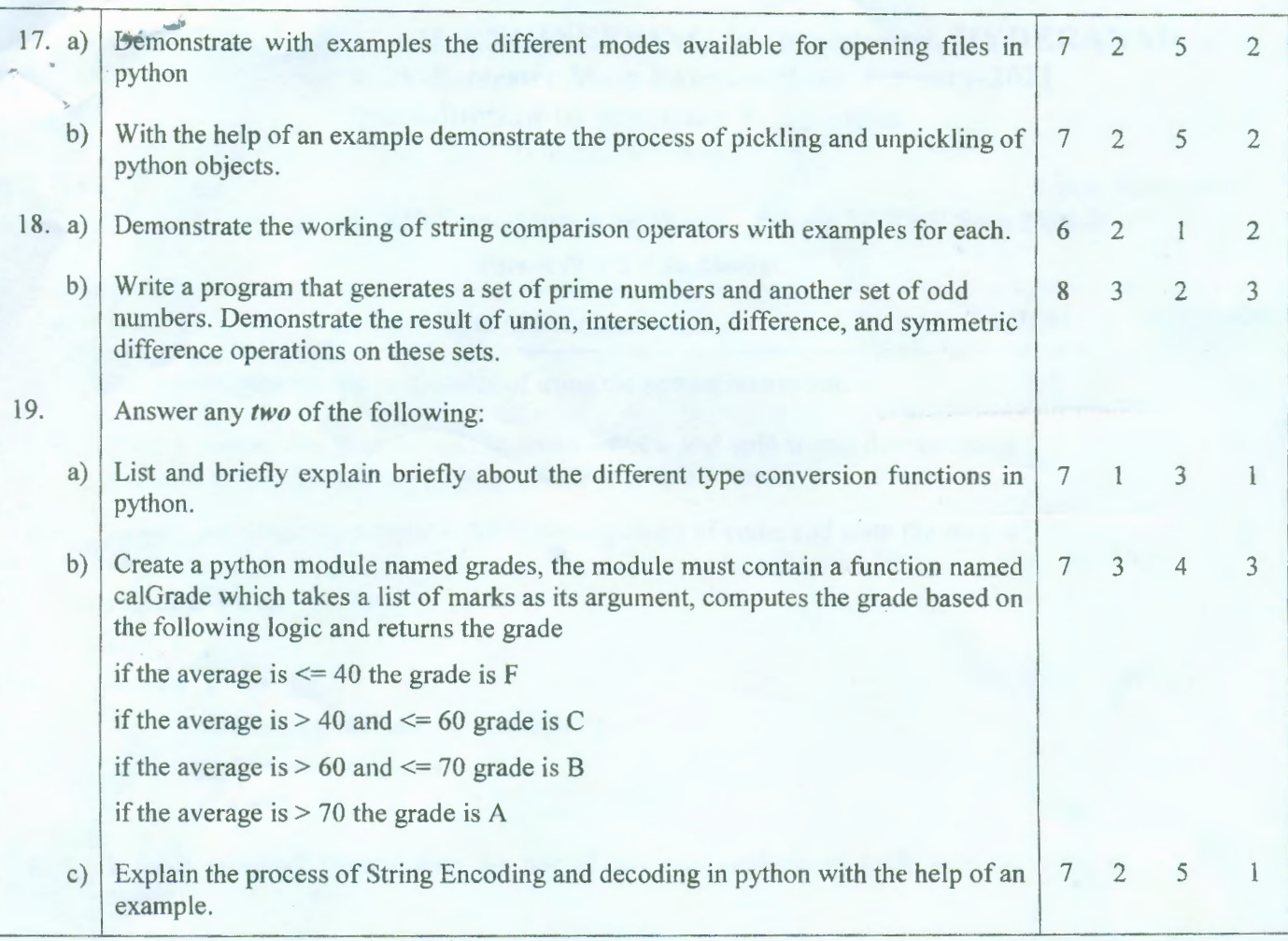

M: Marks; L: Bloom's Taxonomy Level; CO: Course Outcome; PO: Programme Outcome

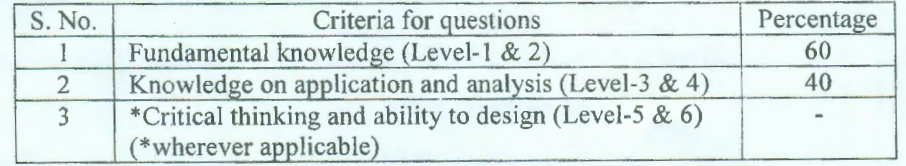

\*\*\*\*\*